**Git Svn Pull [Remote](http://newfile.westpecos.com/get.php?q=Git Svn Pull Remote Branch) Branch** >[>>>CLICK](http://newfile.westpecos.com/get.php?q=Git Svn Pull Remote Branch) HERE<<<

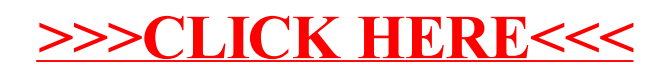